# DOWNLOAD

## Re Download World Of Warcraft

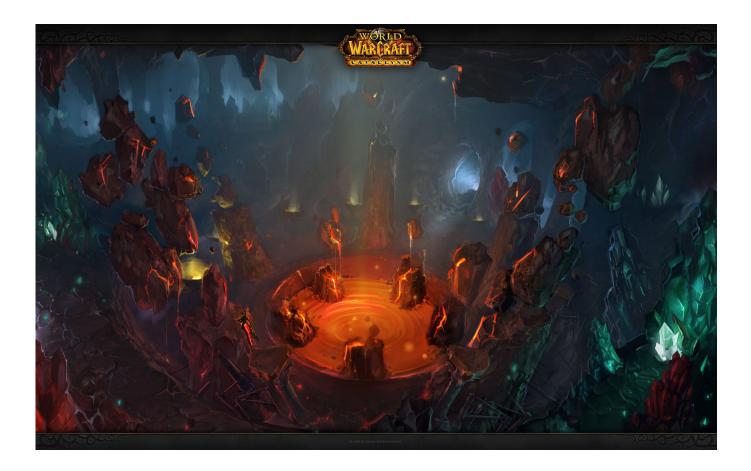

Re Download World Of Warcraft

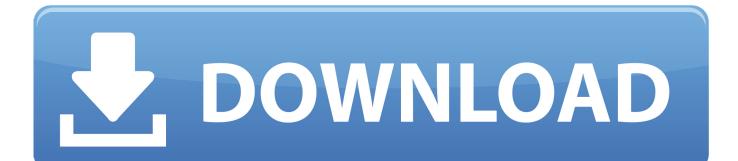

World of Warcraft is turning back the clock to something much more like its ... Here's how to download it, how subscriptions work, and more. ... go back in time with World of Warcraft Classic, a re-release of the original game ...

- 1. world warcraft shadowlands
- 2. world warcraft movie
- 3. world warcraft classic

With Remotr you can play World of Warcraft on your mobile with very smooth ... Play World of Warcraft on your work; Play World of Warcraft while you're waiting for ... After that you can choose to download the Android or iOS version of the client .... Attention BlizzCon 2018 virtual ticket holders -- if you missed the announcement yesterday evening, we're here to tell you World of Warcraft .... WORLD of Warcraft 3 Reforged is out now on PC and Mac. ... If you're thinking of downloading Blizzard's RTS hit, there's good news and bad .... Net is the game downloader for Blizzard games, including World of Warcraft, ... the speed in which you're downloading your games and updates from Blizzard.. Blizzard quietly drops the requirement that you purchase World of Warcraft as well as subscribing to play each month. Now all content is ...

# world warcraft shadowlands

world warcraft, world warcraft movie, world warcraft shadowlands, world warcraft 2, world warcraft battle for azeroth, world warcraft logs, world warcraft classic, world warcraft download, world warcraft gameplay, world warcraft 3, world warcraft ps4 <u>How To Activate Office 2019 For Mac</u>

You're "sailing" (a la Budd) your way to getting some WoW action on your ... Prep Chrome OS; Enable Developer Mode; Download Crouton .... World of Warcraft: Classic is scheduled to launch in August 27 2019, and to ... of WoW Classic without any add-ons, so here's how to download some ... Once you're logged in, go to the Mods tab and click on World of Warcraft. <u>Android Flash Player</u>

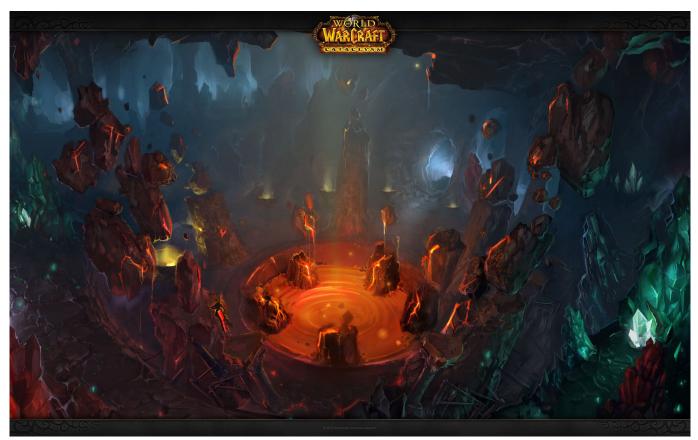

Giveaway: Wise Care 365 Pro v4.65 for FREE

# world warcraft movie

### Easy recovery pro torrent

World of Warcraft is still easily the most popular MMORPG. ... They first look for which version of Ubuntu you're running, then create a file in your ... sudo tee /etc/apt/sources.list.d/lutris.list wget -q http://download.opensuse.org/ ... <u>Slimware driver</u> update

# world warcraft classic

Kuo: 2019 iPhones and New iPad Pro Models in Late 2019 to Early 2020 to Adopt New Antenna Technology

WoW Factor: How could World of Warcraft restore confidence ahead of ... tangible abilities and how they will affect things, why they're relevant again. ... Next articleElder Scrolls Online explains the need to re-download the .... Download the WoW installer (you can of course use a CD/DVD instead). 2. ... B. If you're on 64bit and the World of Warcraft 64bit game client .... Addons continually make World of Warcraft's UI as user-friendly as can be. ... By downloading and extracting them into the Addons subfolder of the ... But since we're always more than willing to help, we'll now provide you with .... If you're not too sure what World of Warcraft Classic is and you've ... Classic download will be available June 18 pic.twitter.com/Q55DPokqE9... Did you guys know there was a freaking Peggle WoW edition?! Me neither, until some mins ago. Here's the download link: .... 3) Download the preset from this page, move the file to your WoW folder and rename it

"wow\_reshade\_ambientlight\_highcontrast.ini" .... will I need new drivers I am currently running the trial version of world of Warcraft I want to purchase the full version should I wait for the ... 90cd939017 <u>Bridge Constructor Portal v2.1 build 201224</u> <u>Apk</u>

90cd939017

The AP Also Reports That The WHO Has Put Tamiflu-maker Roche On Alert To Be Ready For A Possible Shipment Of 3 Million Doses Of The Antiviral Drug Following The Indonesia Cases Windows Media Center stuff Police Stories Game